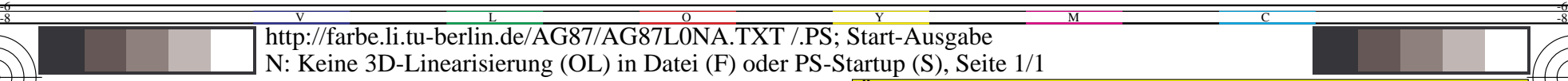

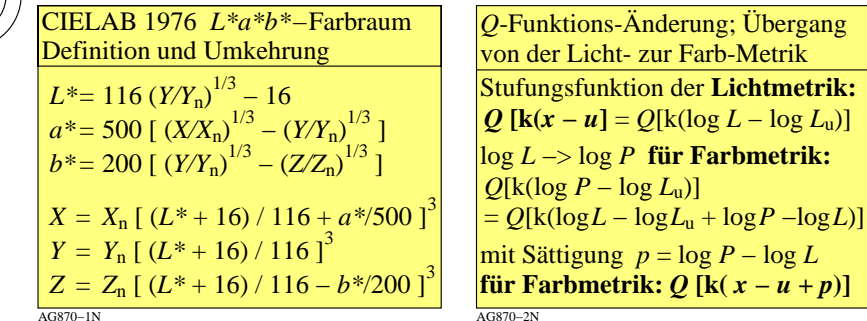

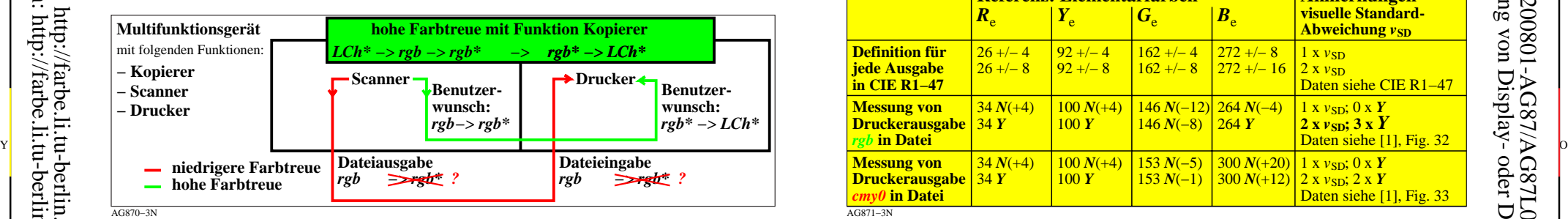

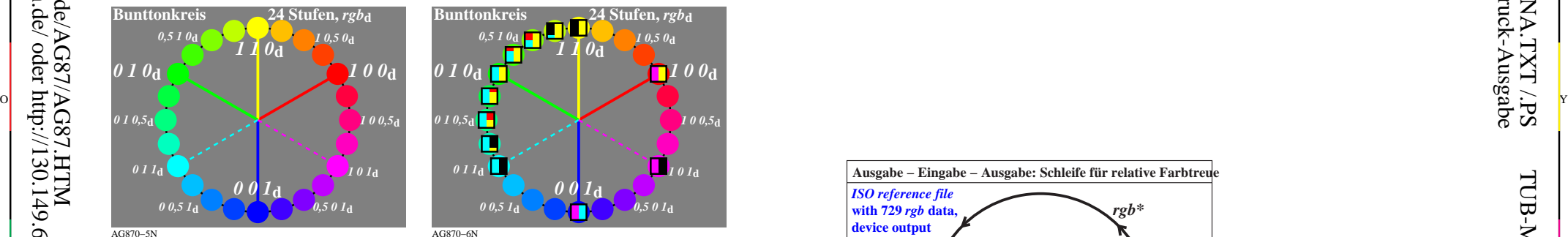

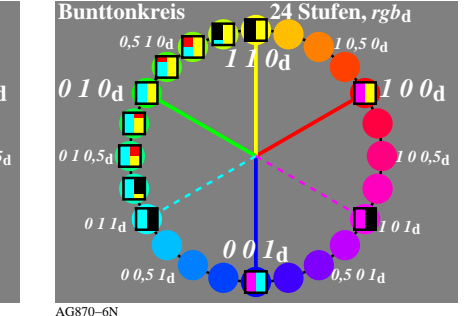

AG870−7N **Offset** *rgb\****-Dateneingabe und** *LCh\****-Datenausgabe Farbe** *rgb\* LCh\* R*<sub>e</sub> Elementar-Rot **100** 47, 74, 26<br> *Y* Elementar-Gelb **110** 86, 88, 92 *Y*<sup>e</sup> Elementar-Gelb **1 1 0** 86, 88, **92**  $\tilde{G}_{e}$  Elementar-Grün **0 1 0** 53, 57, **164**<br>*B* Elementar-Blau **0 0 1** 42, 45, 271  $\vec{B}$ **Elementar-Blau 0 0 1** 42, 45,<br> $\vec{N}$  Schwarz **0 0 0** 18, **0, 0**  $\check{N}$  Schwarz *W* Weiß **111** 95, 0, 0 *Daten nach Prüfvorlage DIN 33872-2, S. 9-12* http://farbe.li.tu-berlin.de/A/33872.html  $\mathbb{E}$ lementar-Bunttonwinkel von CIE R1-47, siehe  $\mathbb{F}_{B}^{b}$   $\mathbb{F}_{B}^{b}$  = 0, 0, 0  $\frac{1}{\sqrt{b}}$   $\frac{1}{\sqrt{b}}$   $\frac{1}{\sqrt{b}}$   $\frac{1}{\sqrt{b}}$   $\frac{1}{\sqrt{b}}$   $\frac{1}{\sqrt{b}}$   $\frac{1}{\sqrt{b}}$   $\frac{1}{\sqrt{b}}$   $\frac{1}{\sqrt{b}}$   $\frac{1}{\sqrt{b}}$  http://web.archive.org/web/20160304130704/http://files.cie.co.at/526.pdf **9stufige Offset-Farben im -CIELAB-Farbraum** 9 Stufen 9 Stufen 9 Stufen **CIELAB Buntheit** *C\****ab** *rgb\****F =0,75, 0,25, 0 CIELAB Helligkeit**  $L^* \xrightarrow{\left(C^*_{ab}, L^*\right)}$ **100 100** *ICC*-Codierungsrau  $=(142, 100)$  $h_{ab}= 26$ **F**  $\sum_{LCh^*_{\text{R}}} \text{Rot } R_{\text{R}} = 47, 74, 26$ <br> *rgb*\*<sub>**R**</sub> = 1, 0, 0<sup>0</sup> **Schwarz** *N*  $LCh^*N = 18, 0, 0$  $rgb^*N = 0, 0, 0$ **Weiß** *W LCh\****W = 95, 0, 0**  $rgb^*w = 1, 1, 1$ *I\** **= 75** *C\****ab = 37** L M digital -> digital -> digital -> digital -> digital -> digital -> digital -> digital -> digital -> digital -> digital -> digital -> digital -> digital -> digital -> digital -> digital -> digital -> digital -> digital -TUB-Prüfvorlage AG87; Beispiele der Farbmetrik

M

Y

 $\overline{O}$ 

C

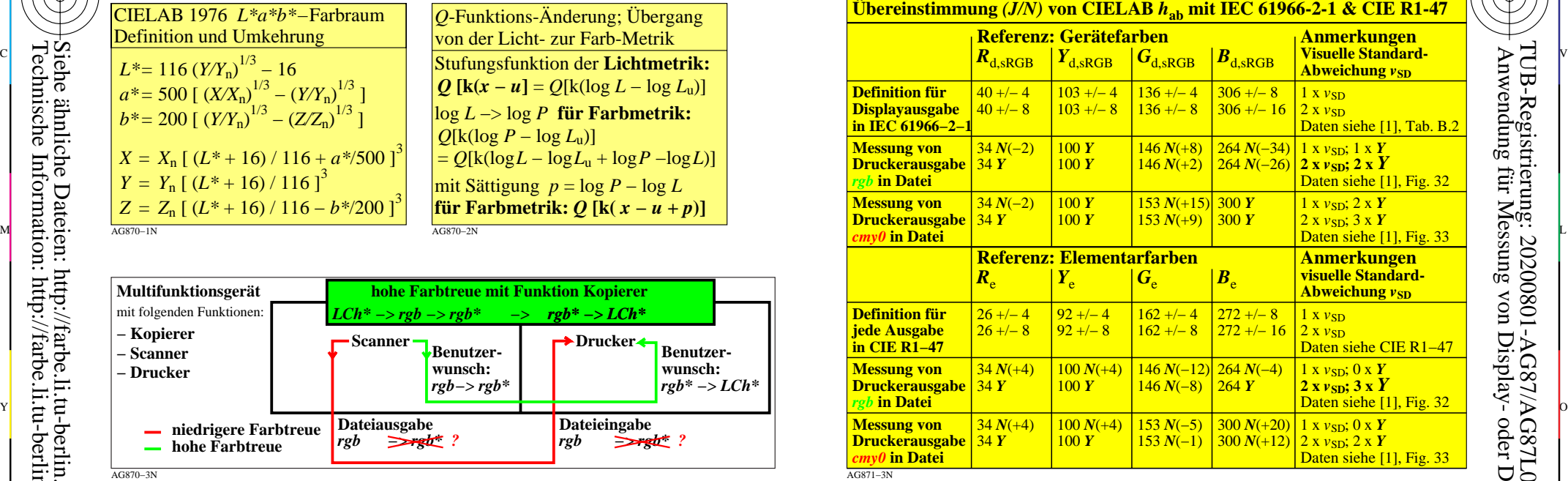

C

M

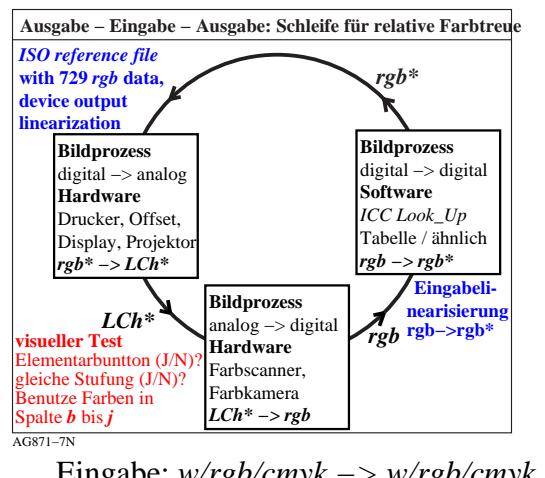

L V  $\frac{1}{26}$  -8  $\frac{1}{26}$  -8  $\frac{1}{26}$  TUB-Prüfvorlage AG87; Beispiele der Farbmetrik Eingabe: *w/rgb/cmyk −> w/rgb/cmyk* Benutzer-Koordinaten und Geräte-Kalibrierung Ausgabe: keine Änderung

-6

-6

TUB-Material: Code=rha4ta

-8

-8